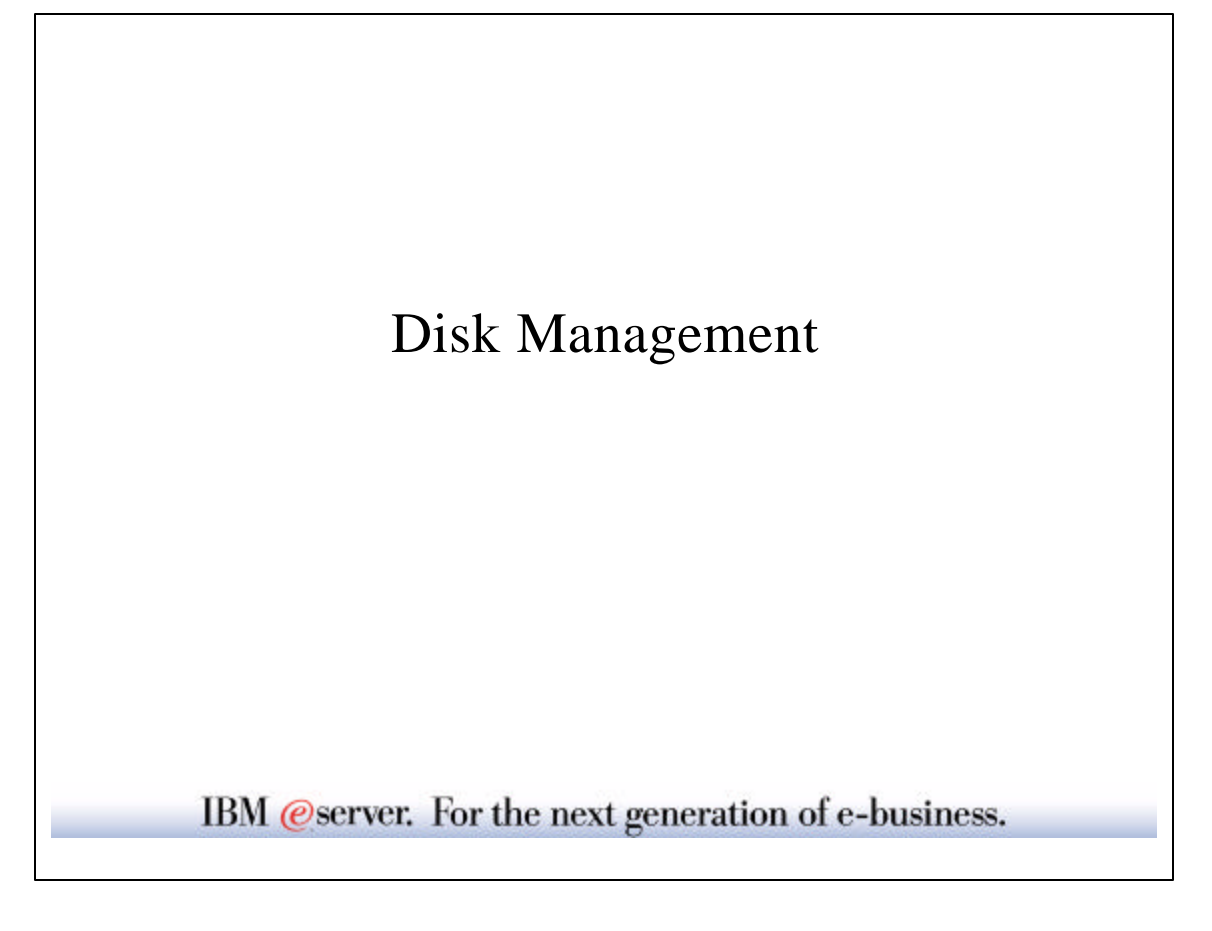

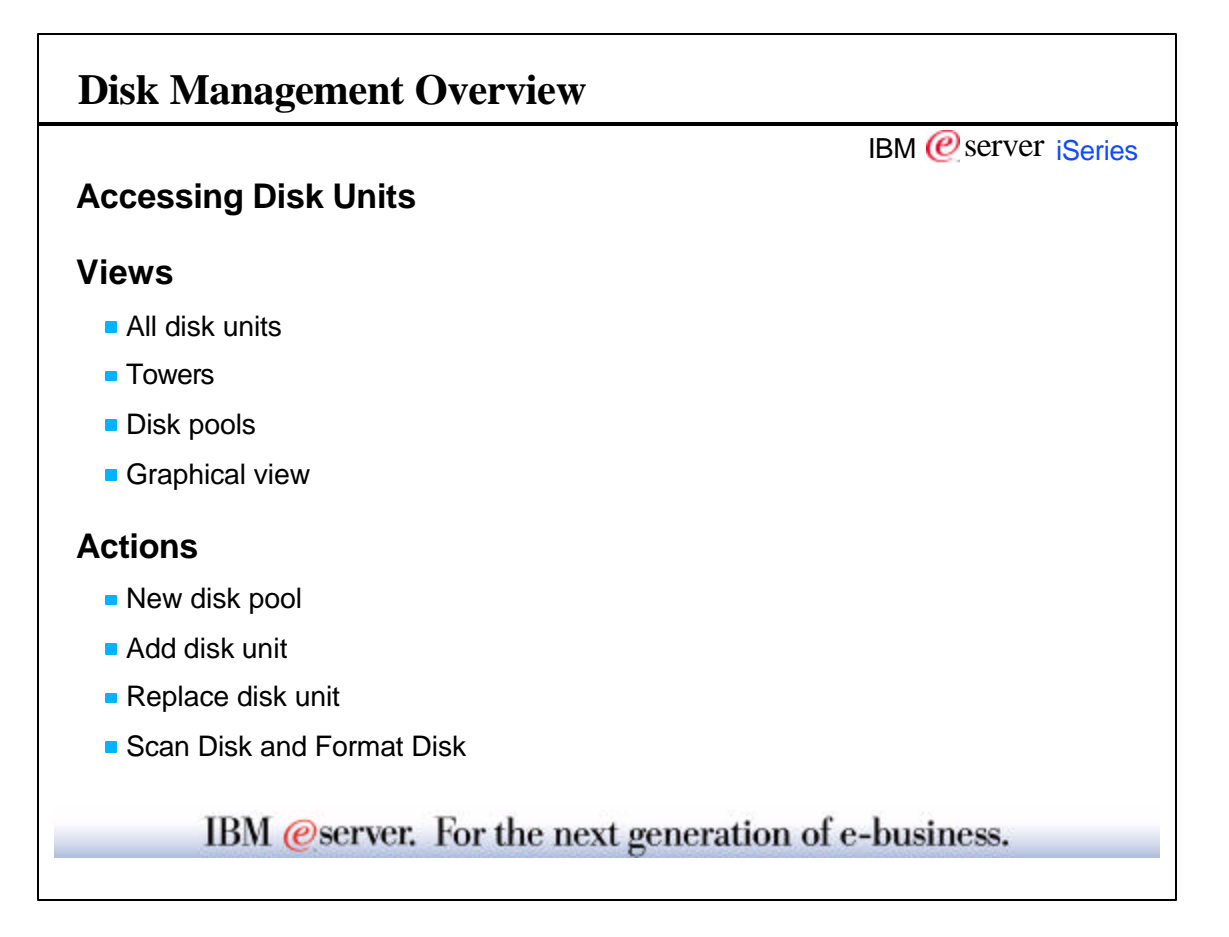

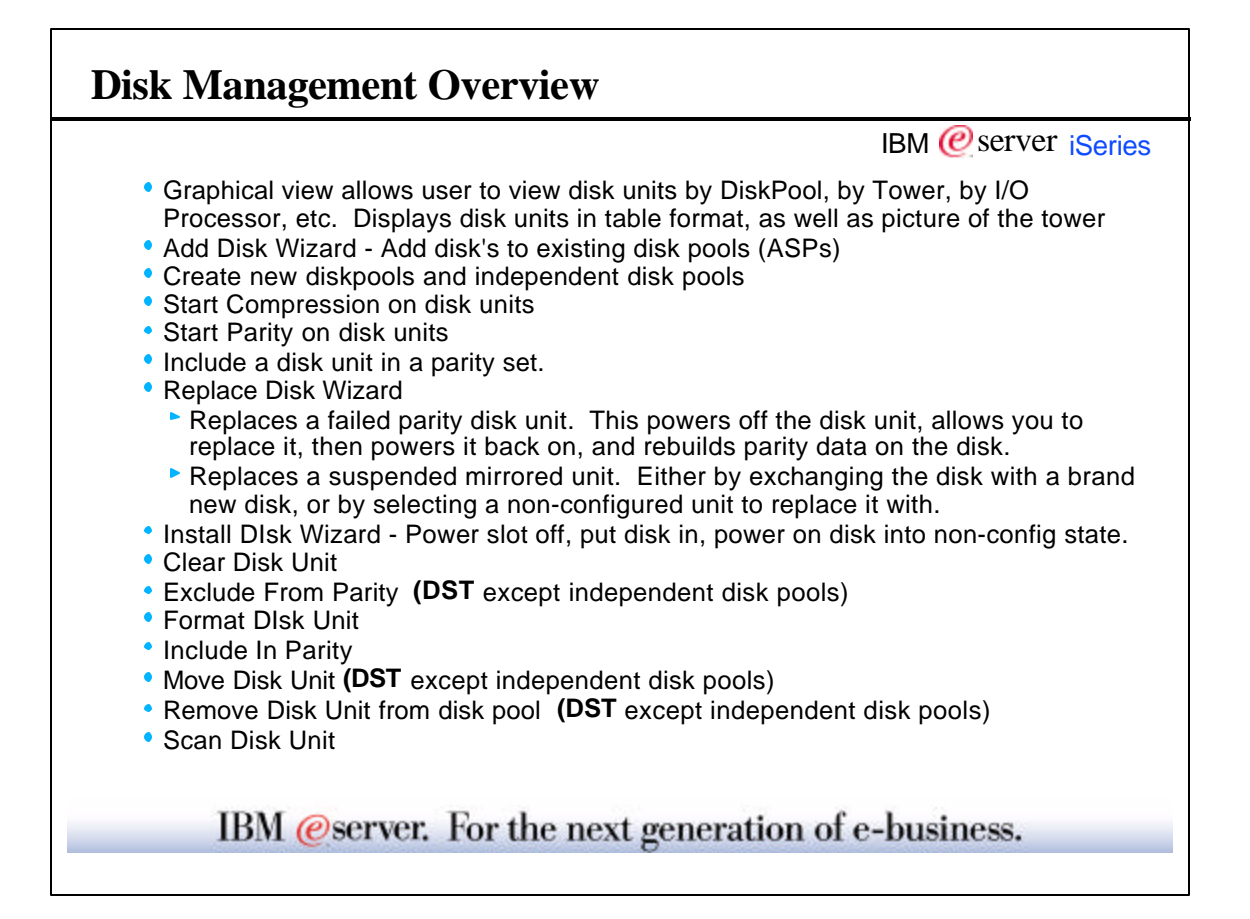

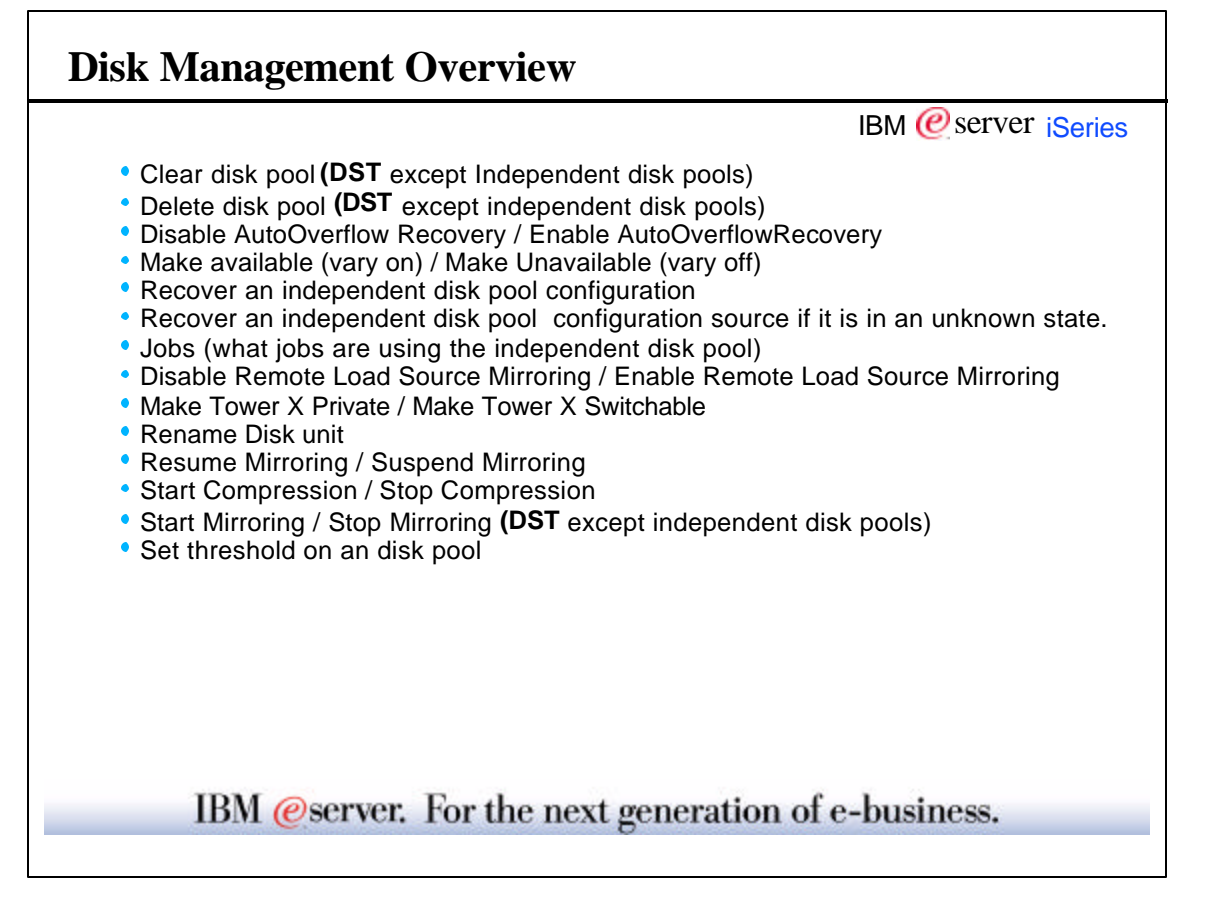

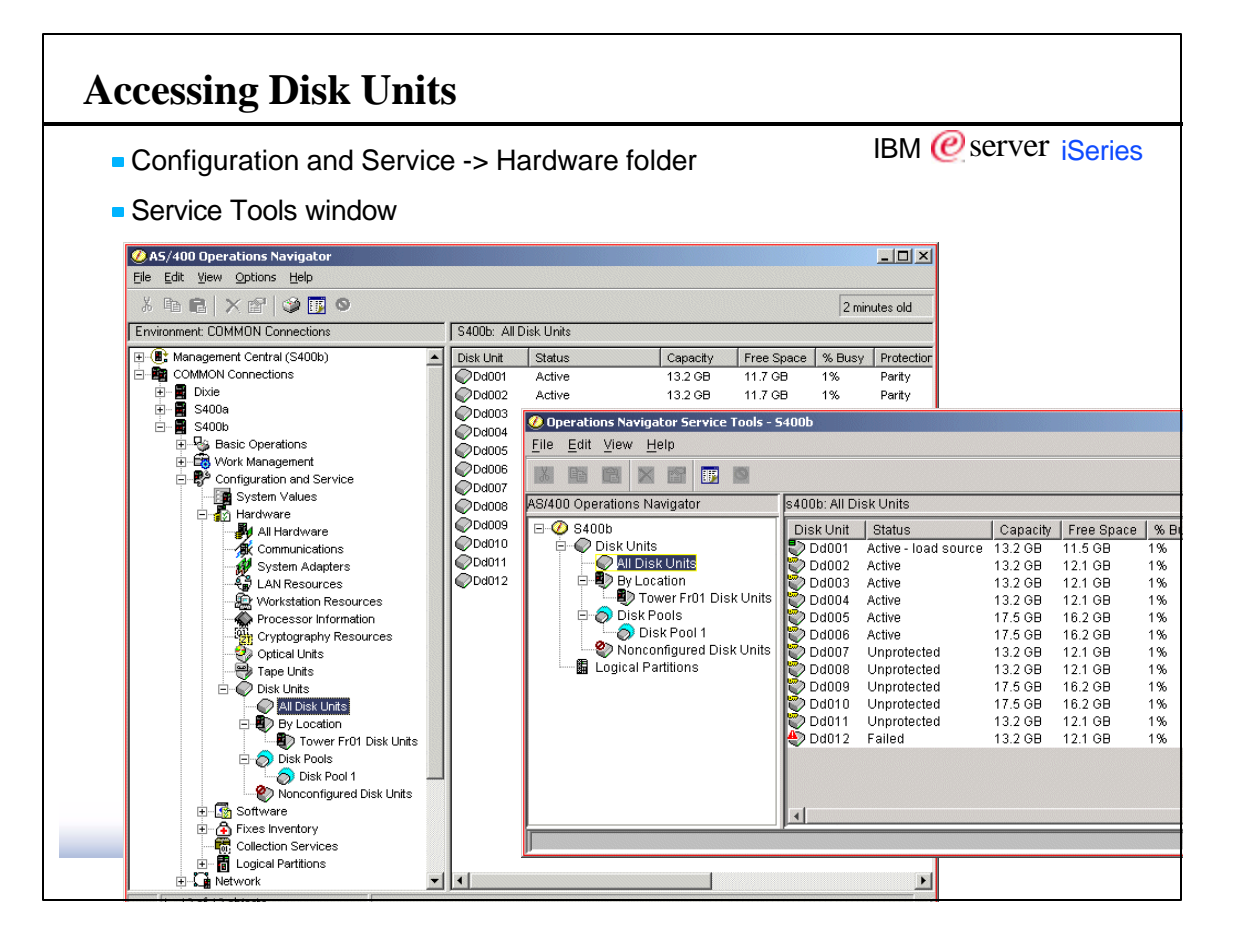

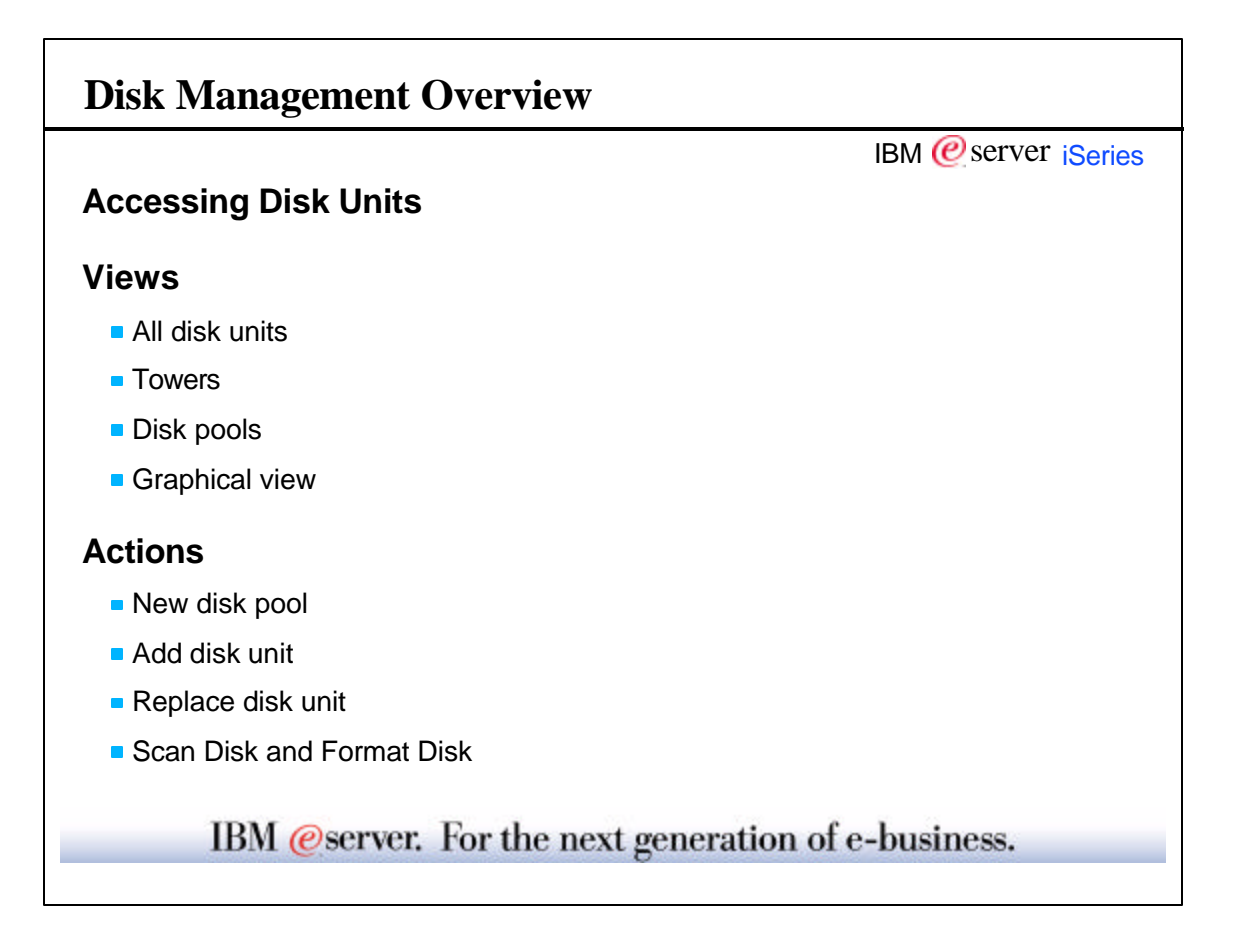

 $\sqrt{ }$ 

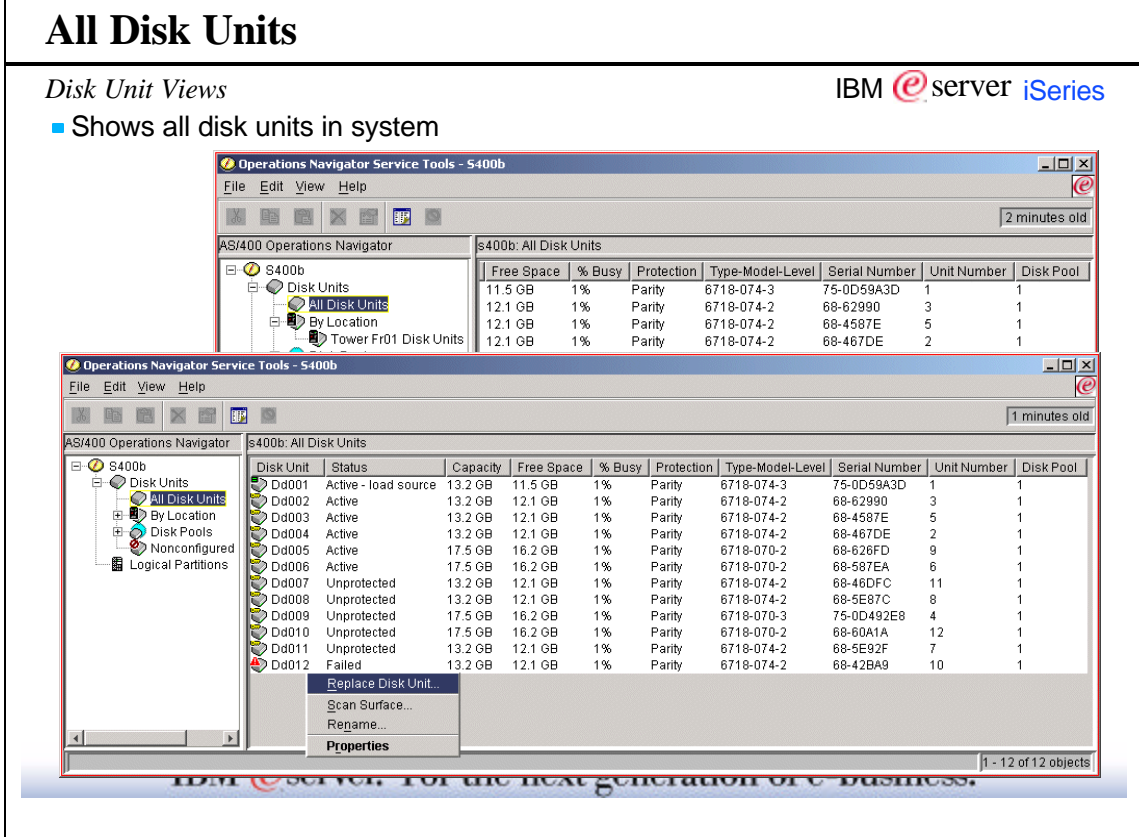

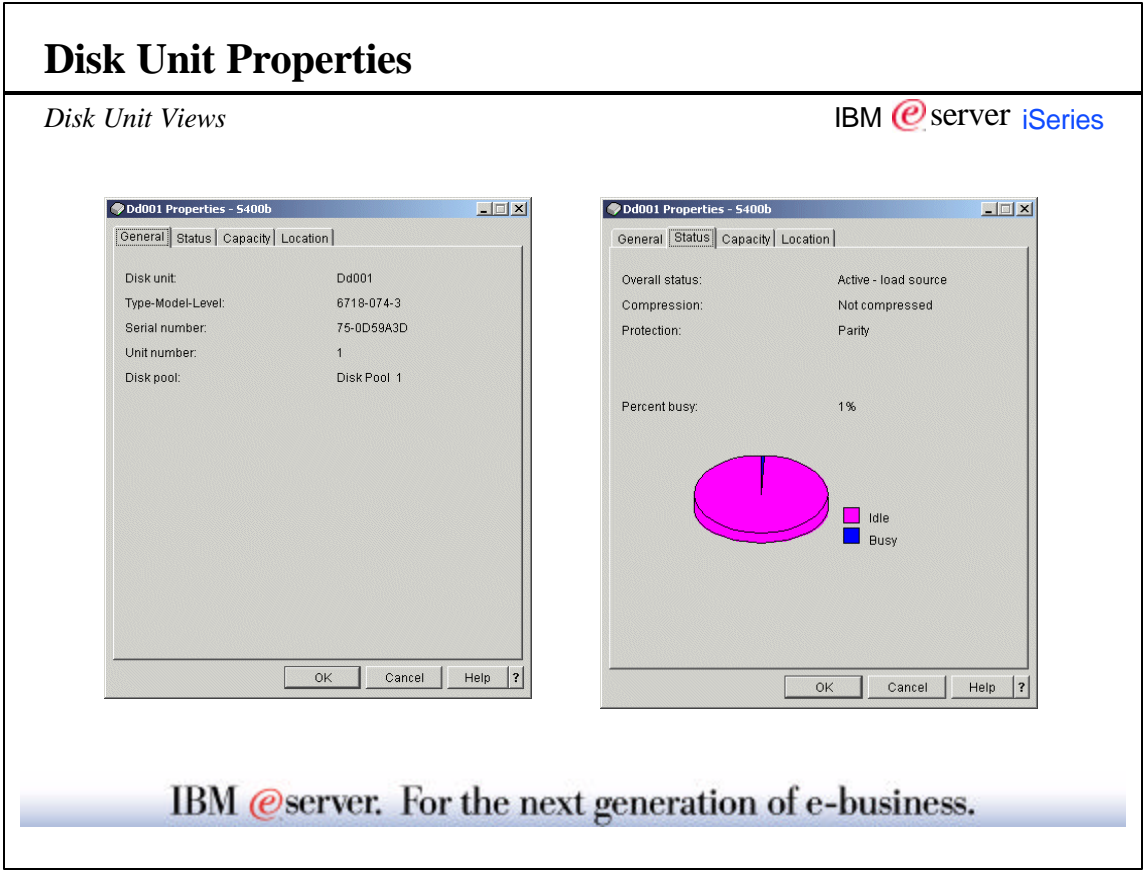

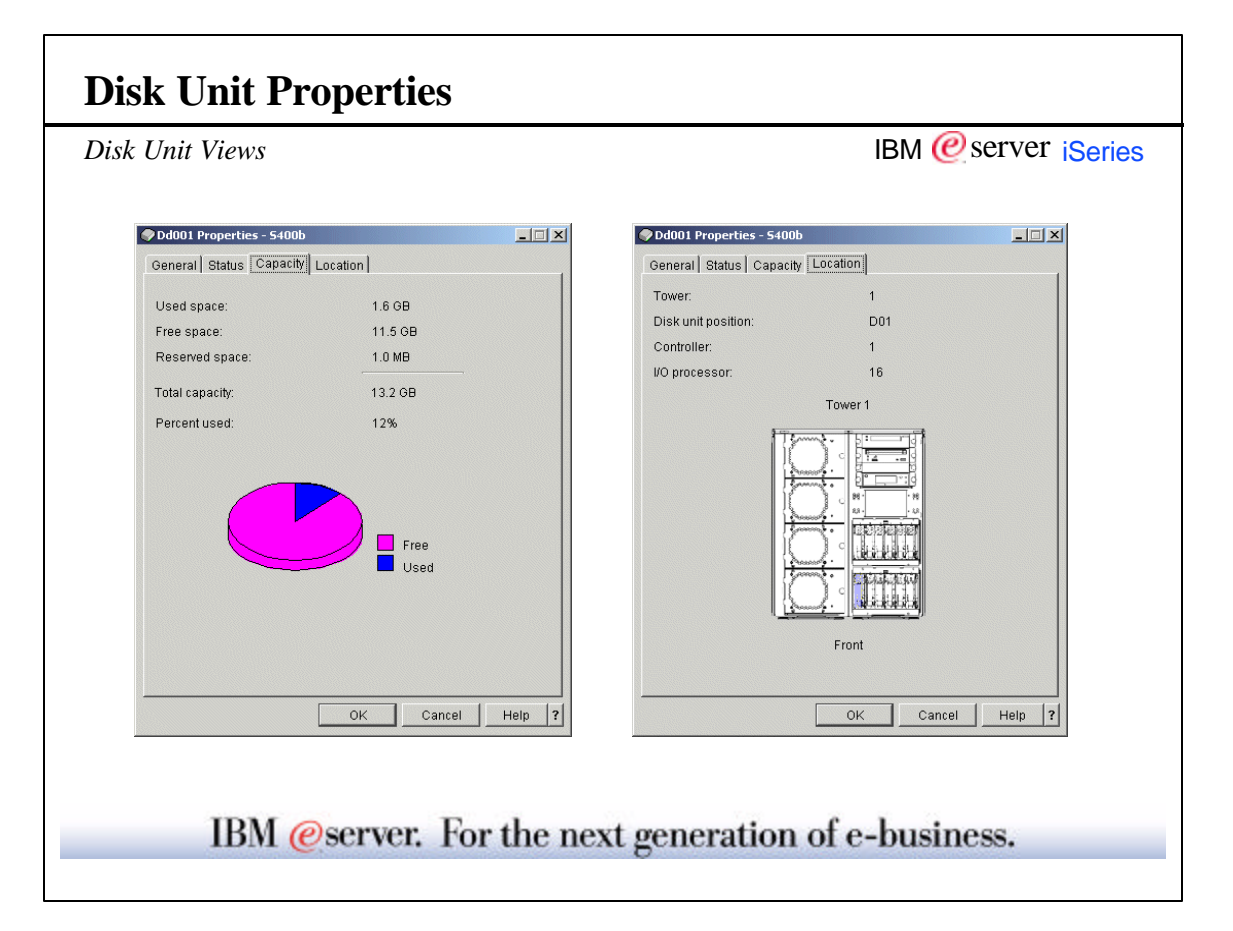

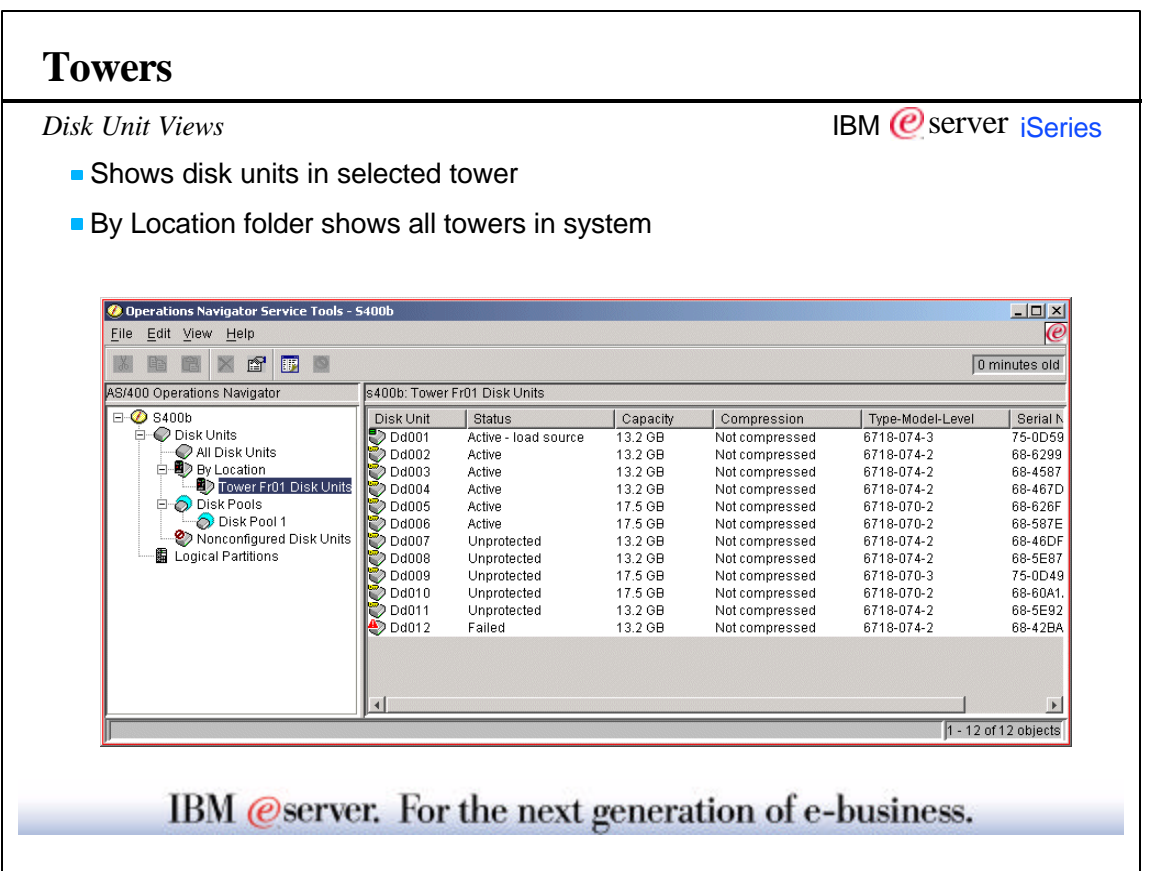

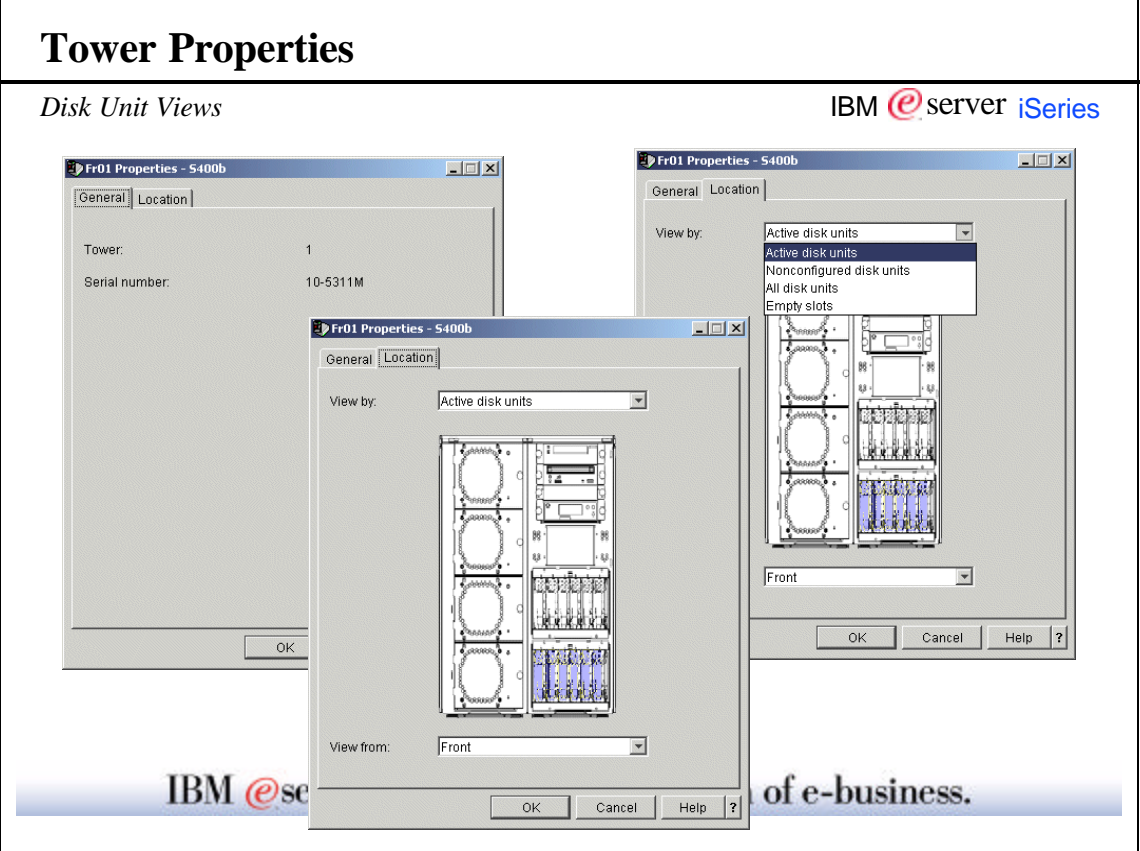

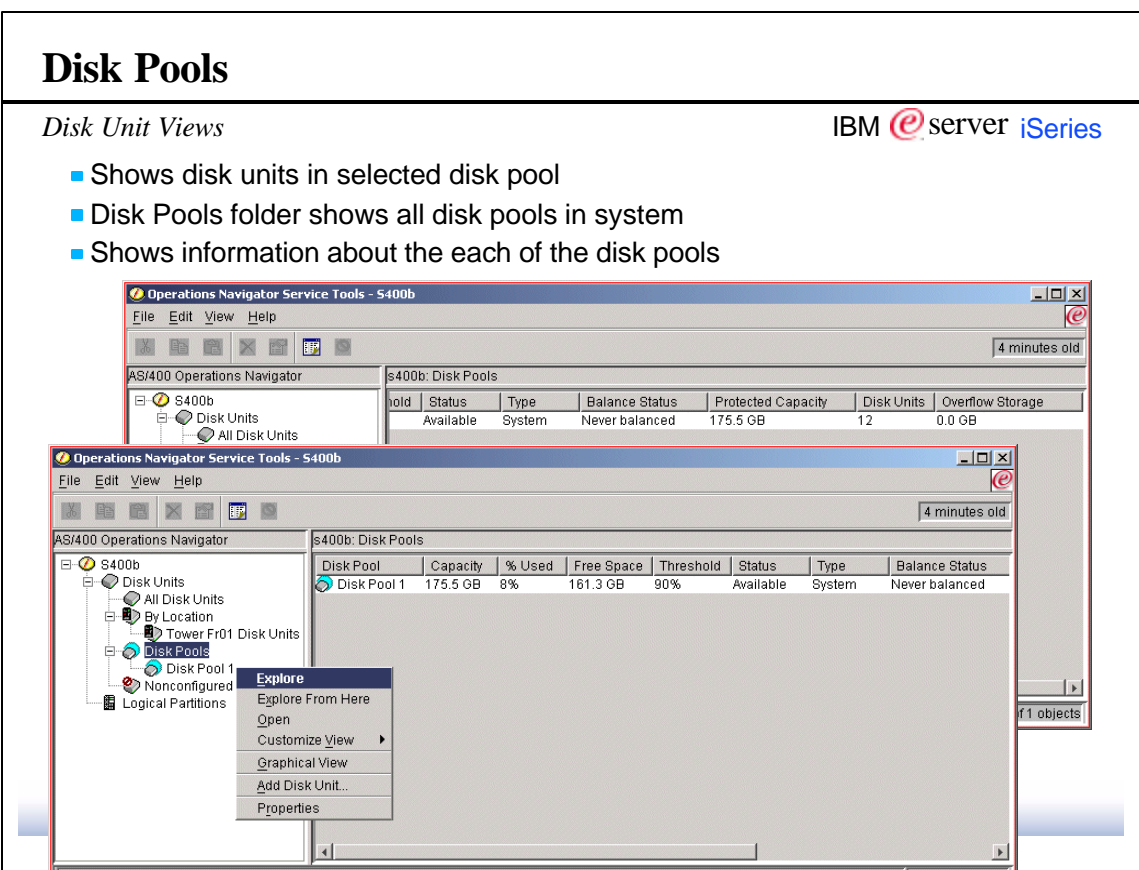

 $\mathsf{r}$ 

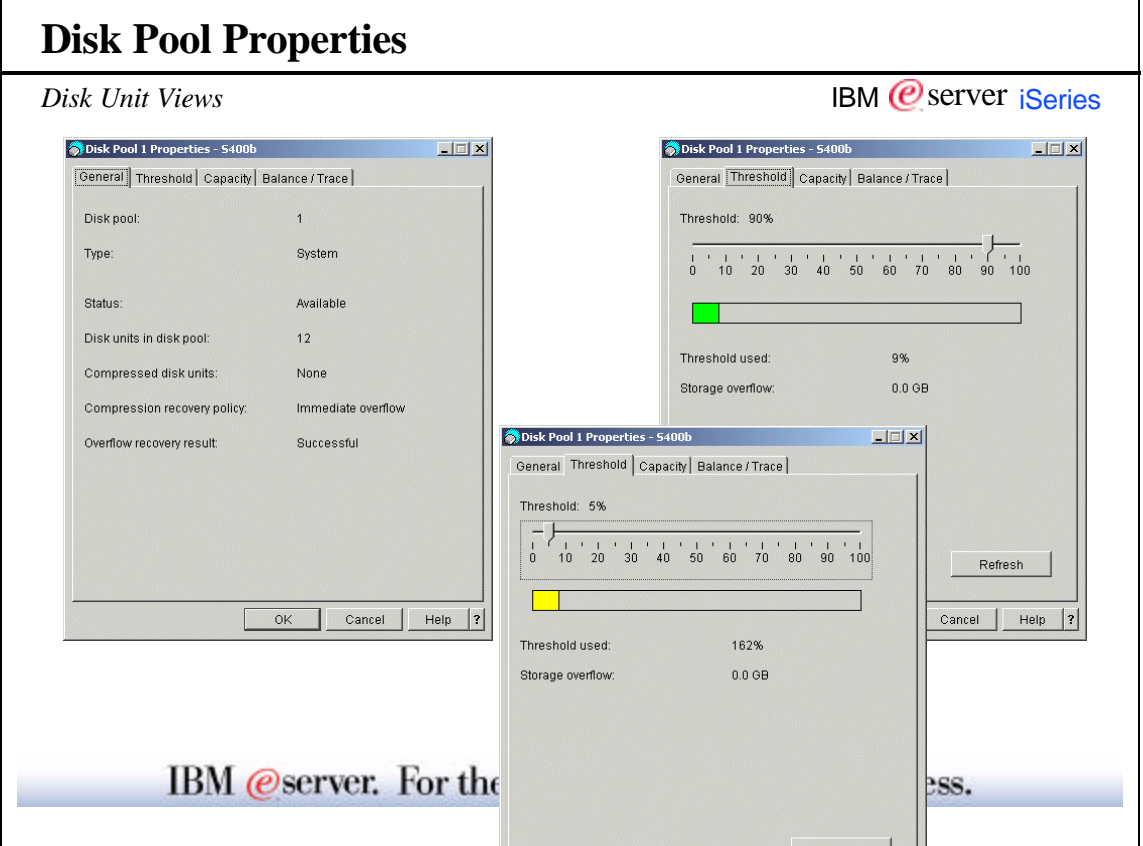

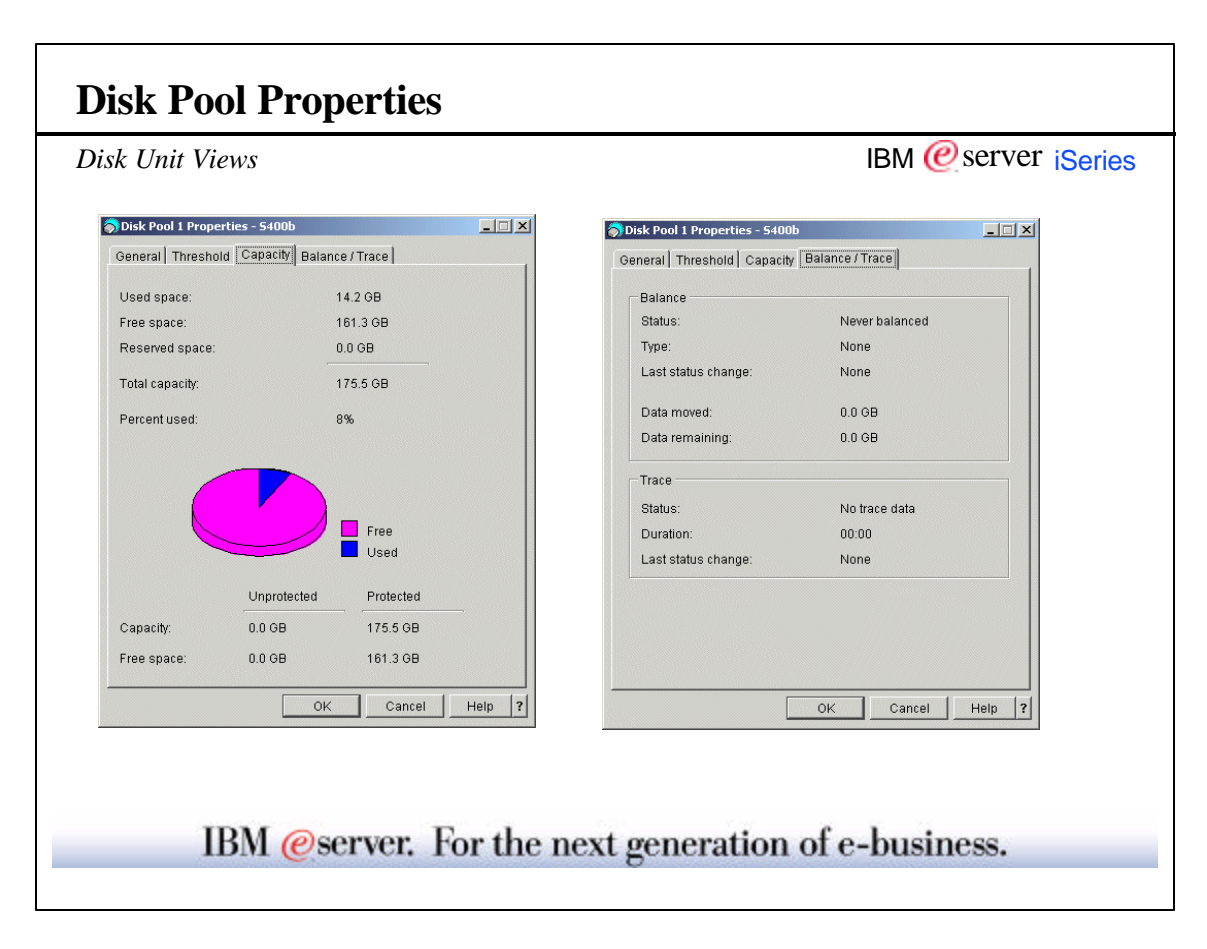

 $\overline{\Gamma}$ 

٦

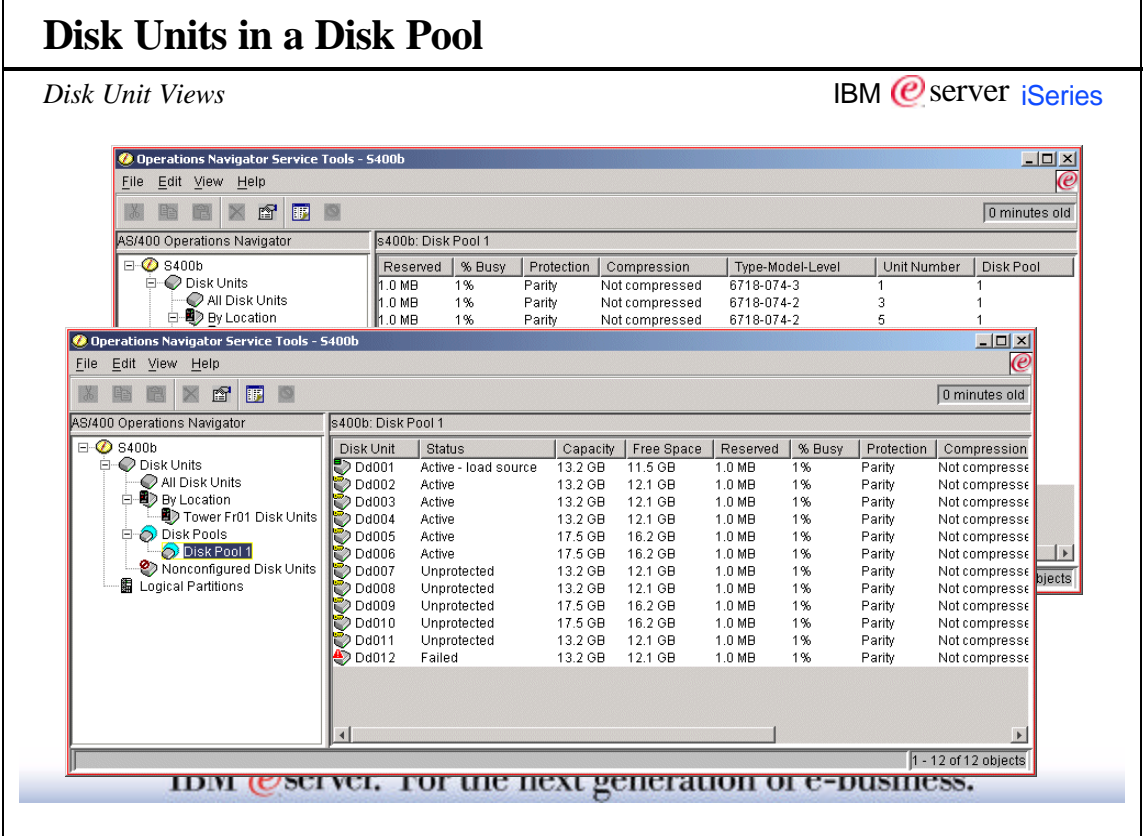

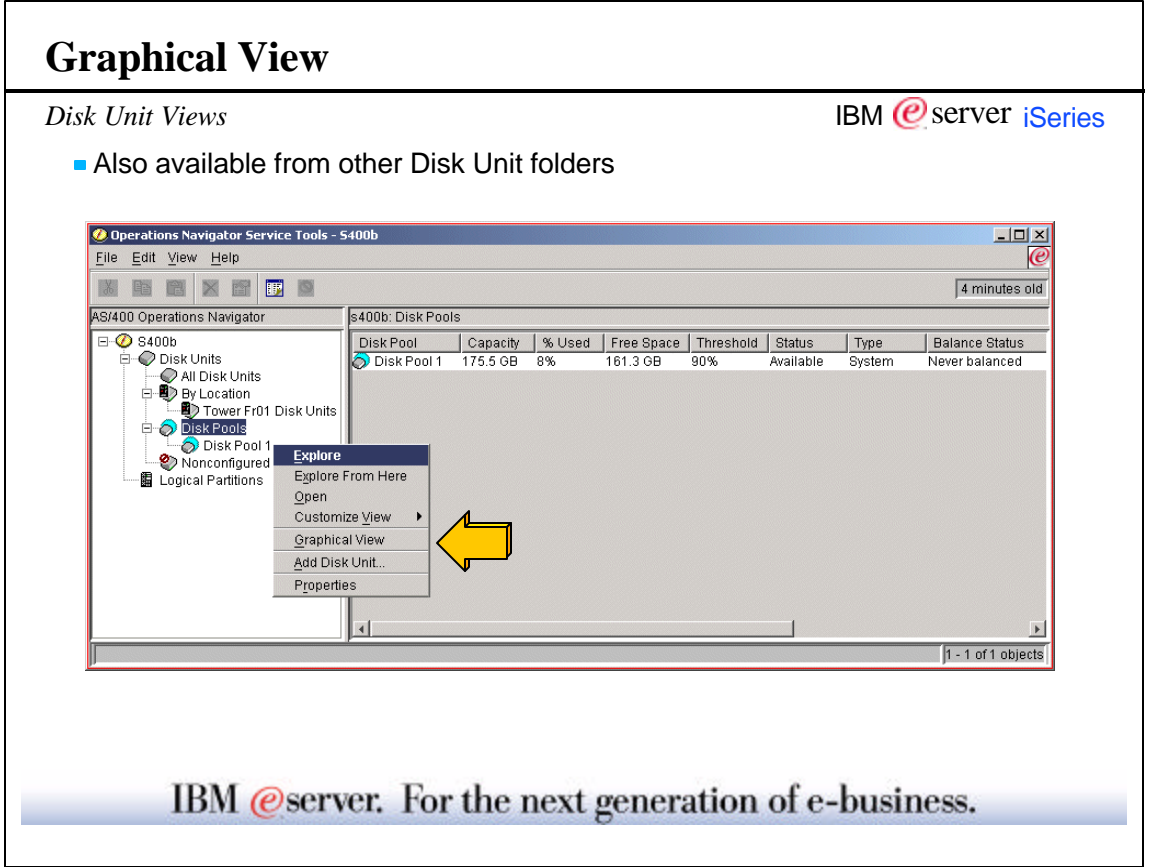

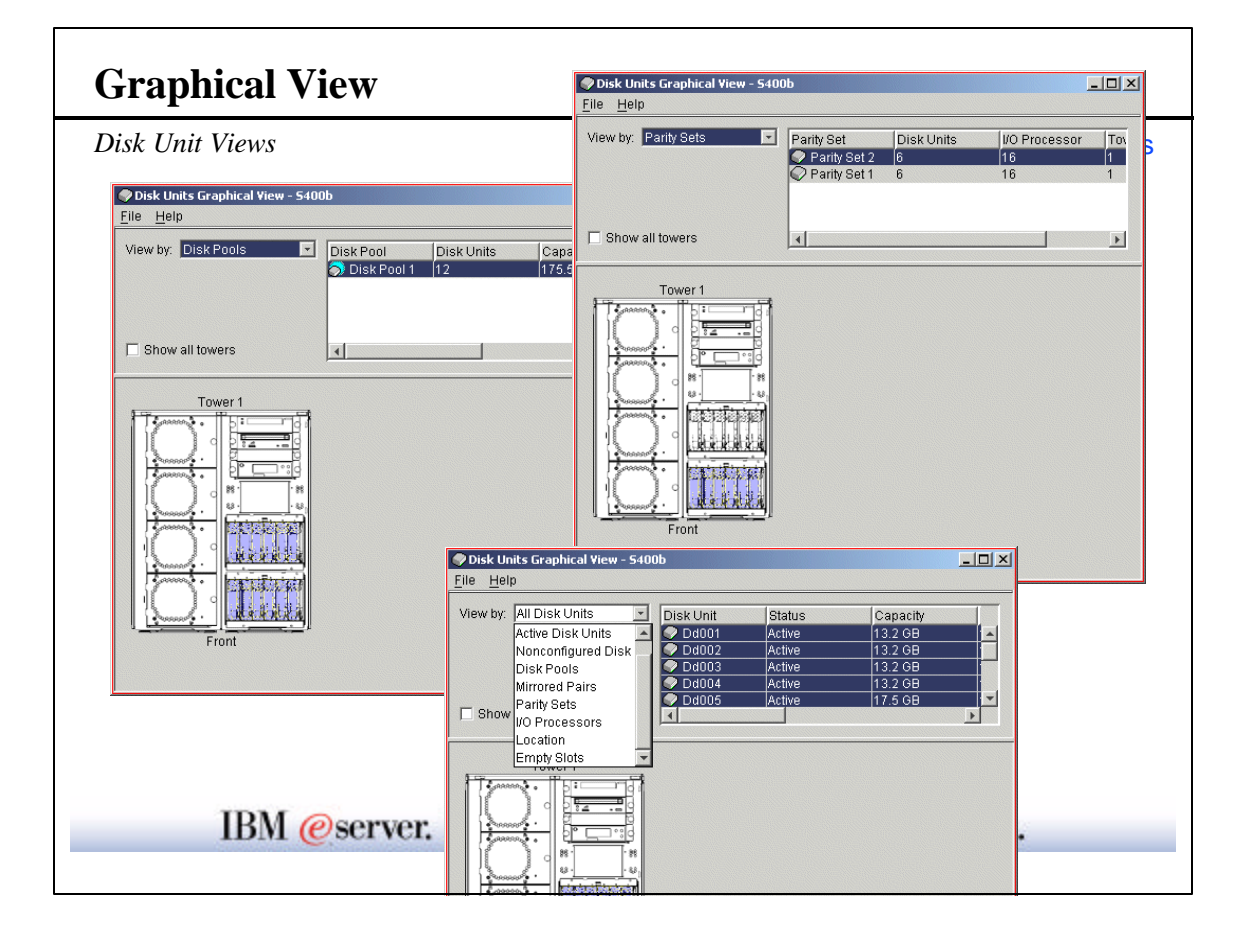

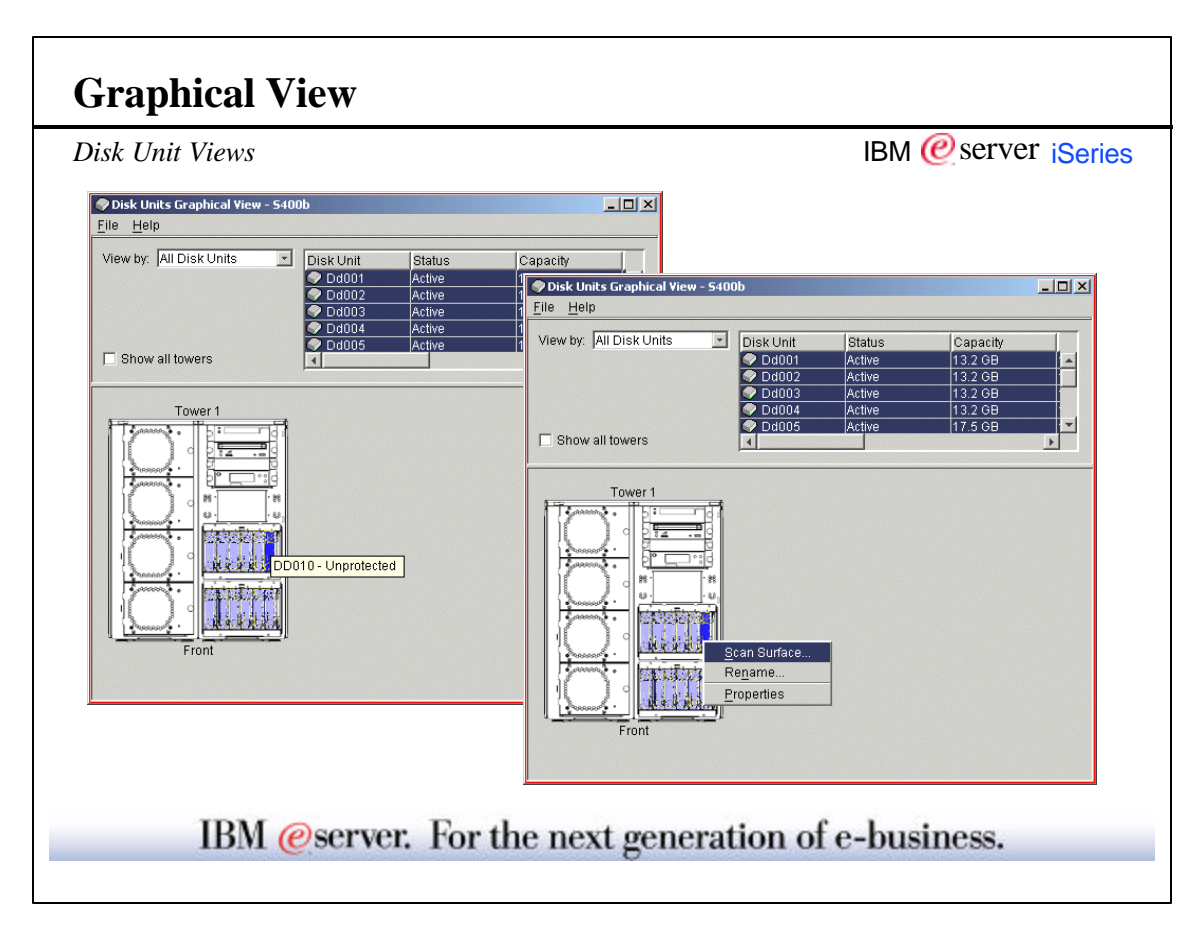

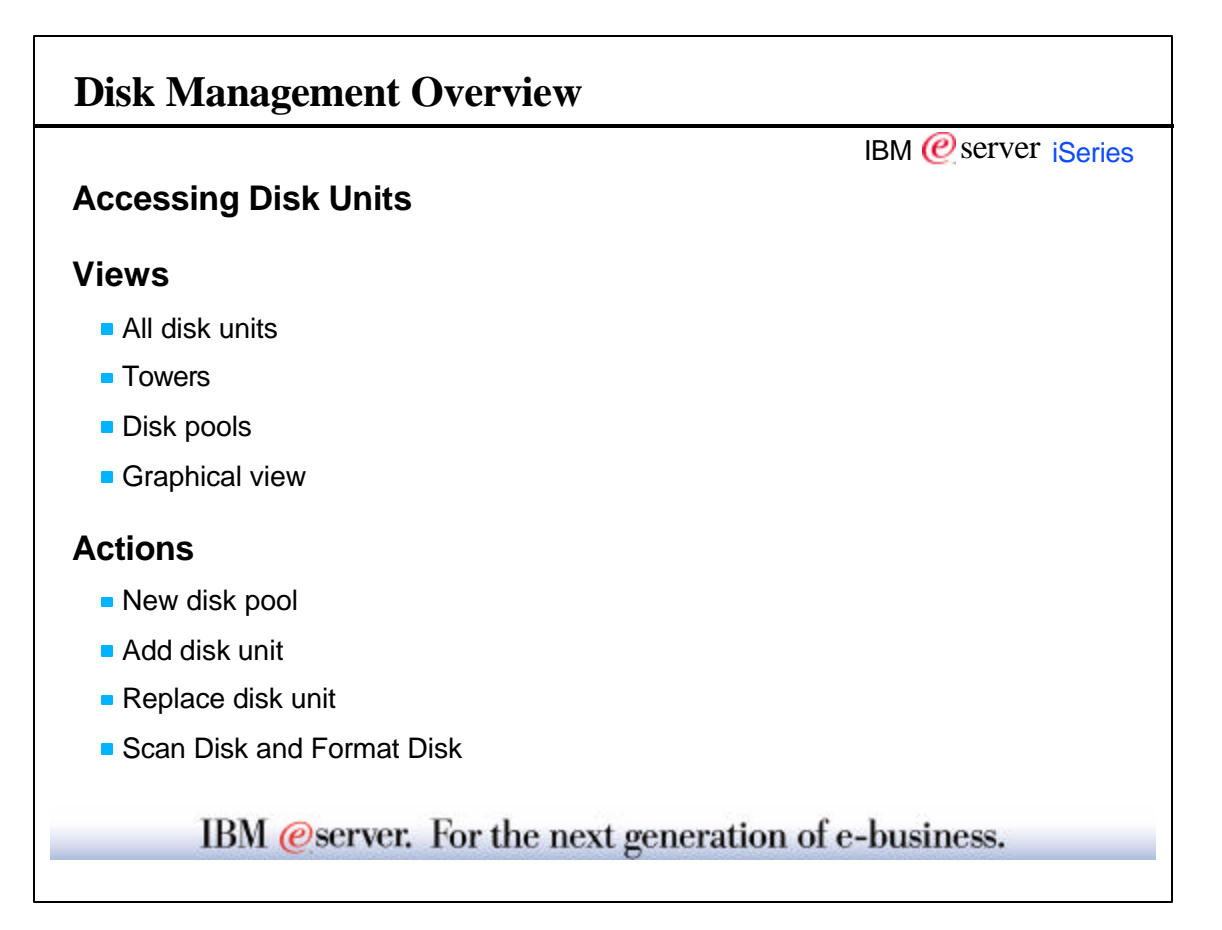

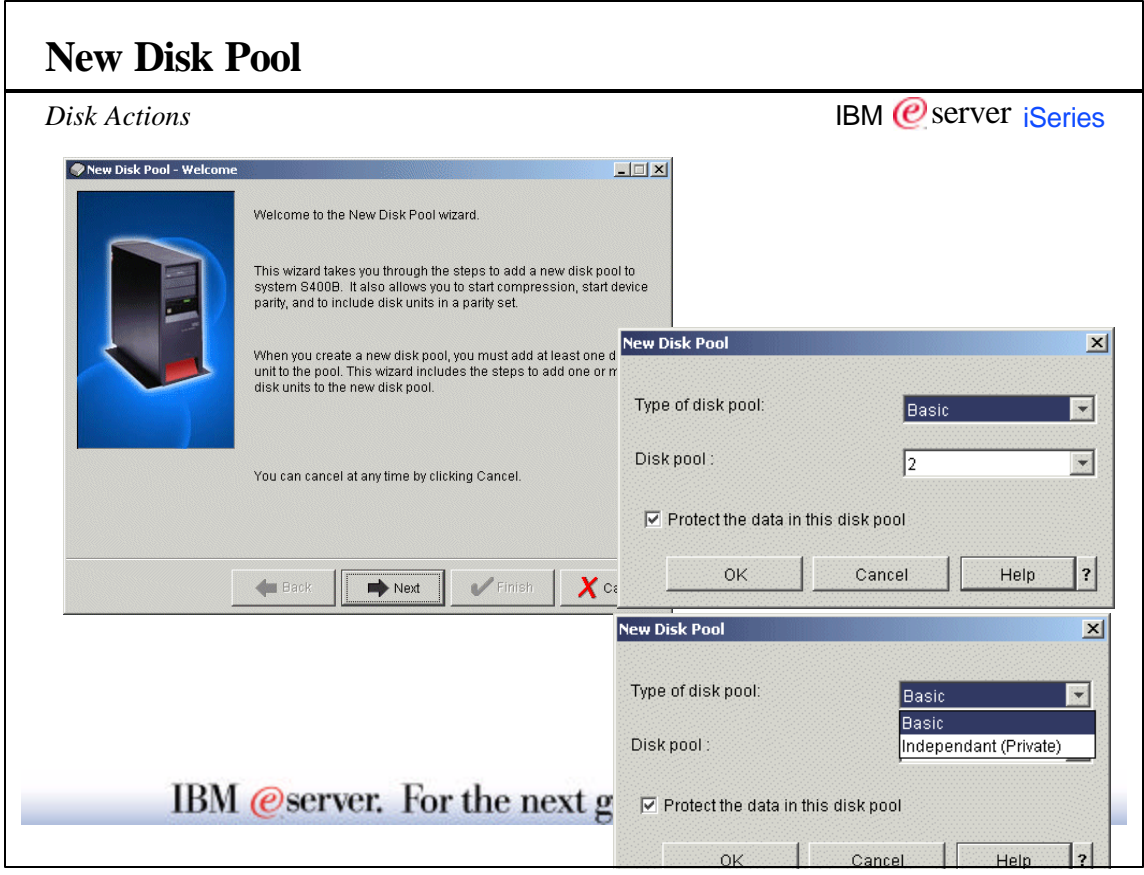

© Copyright 2001 IBM Corporation. All rights reserved. Disk Units 19-20

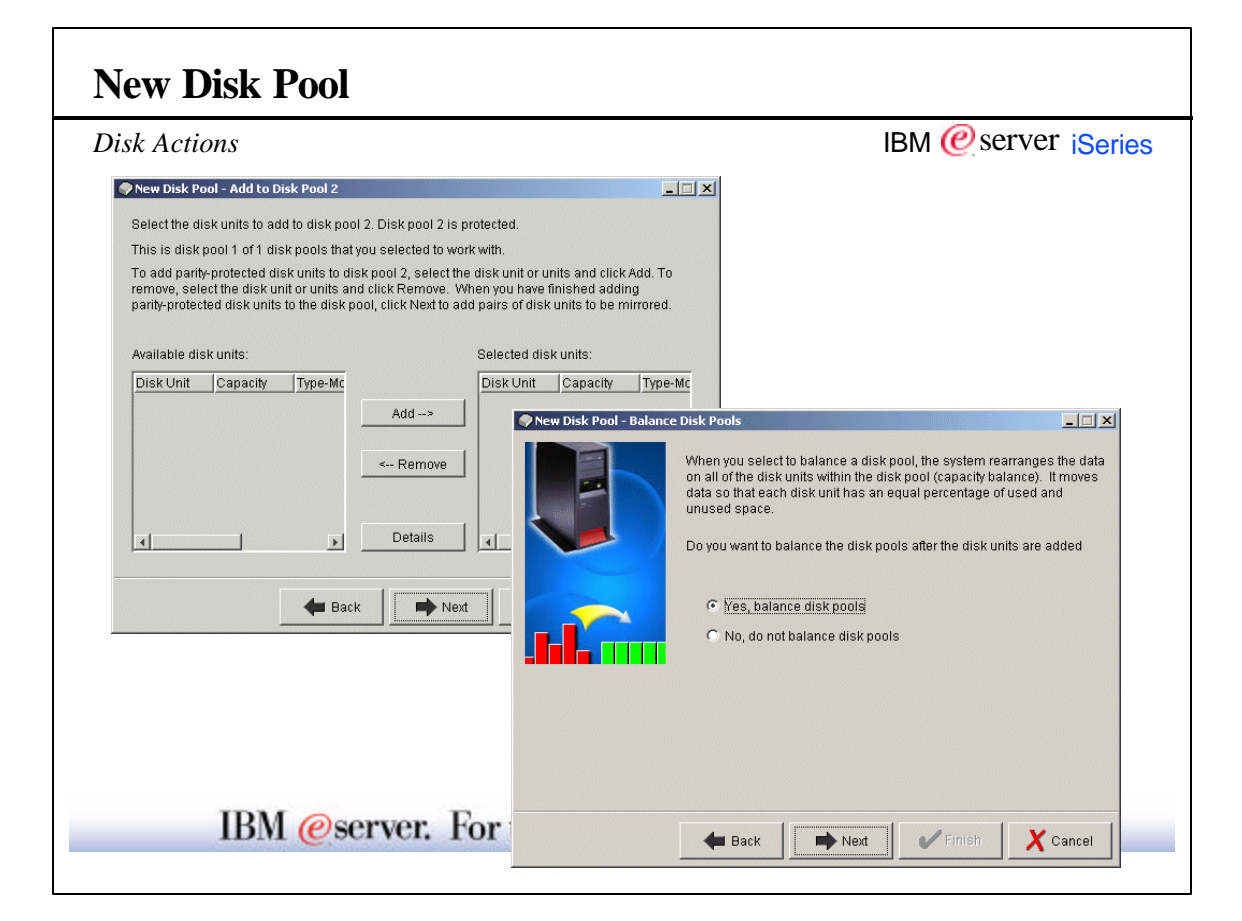

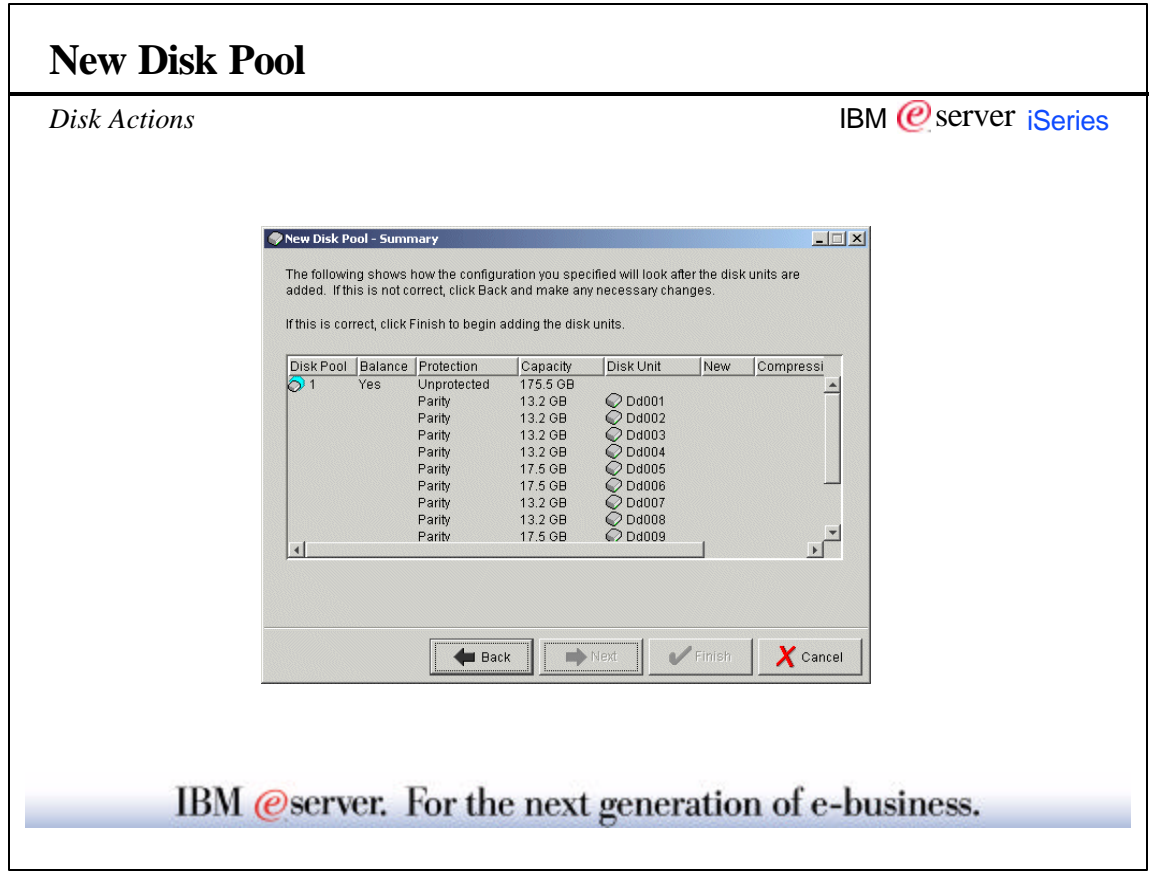

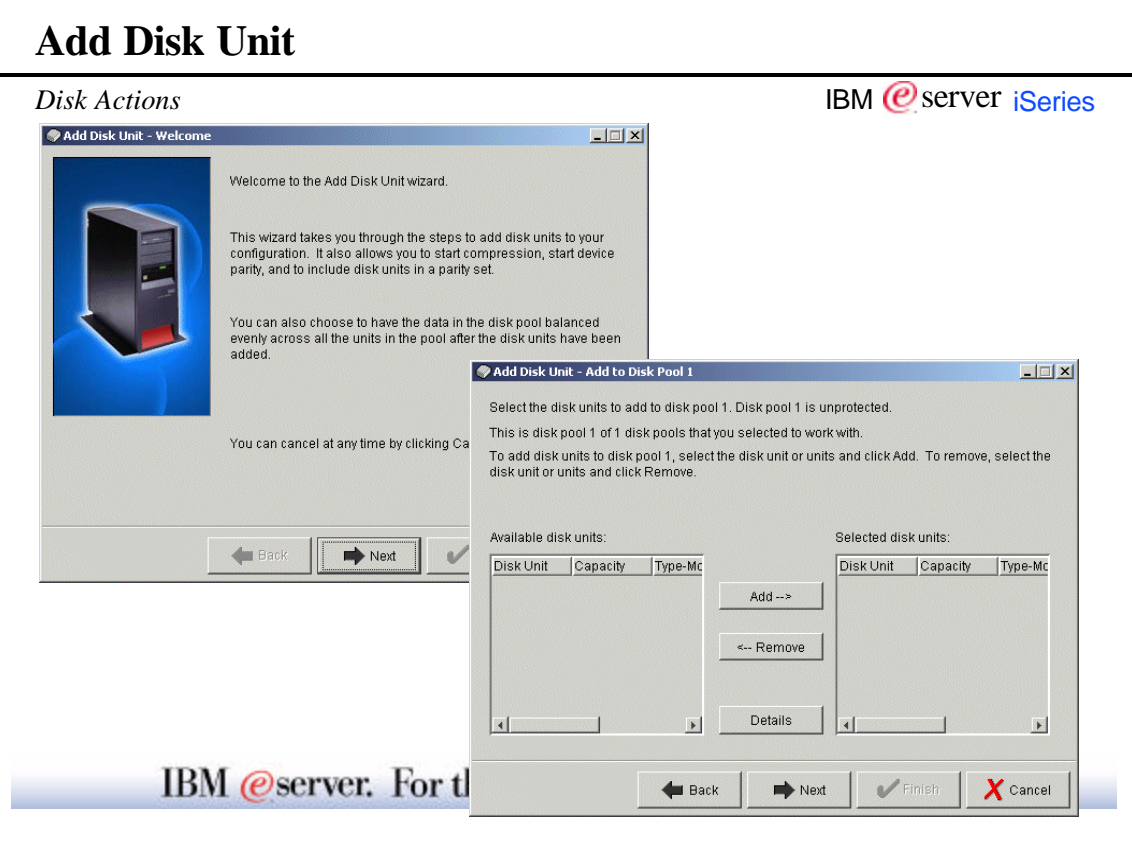

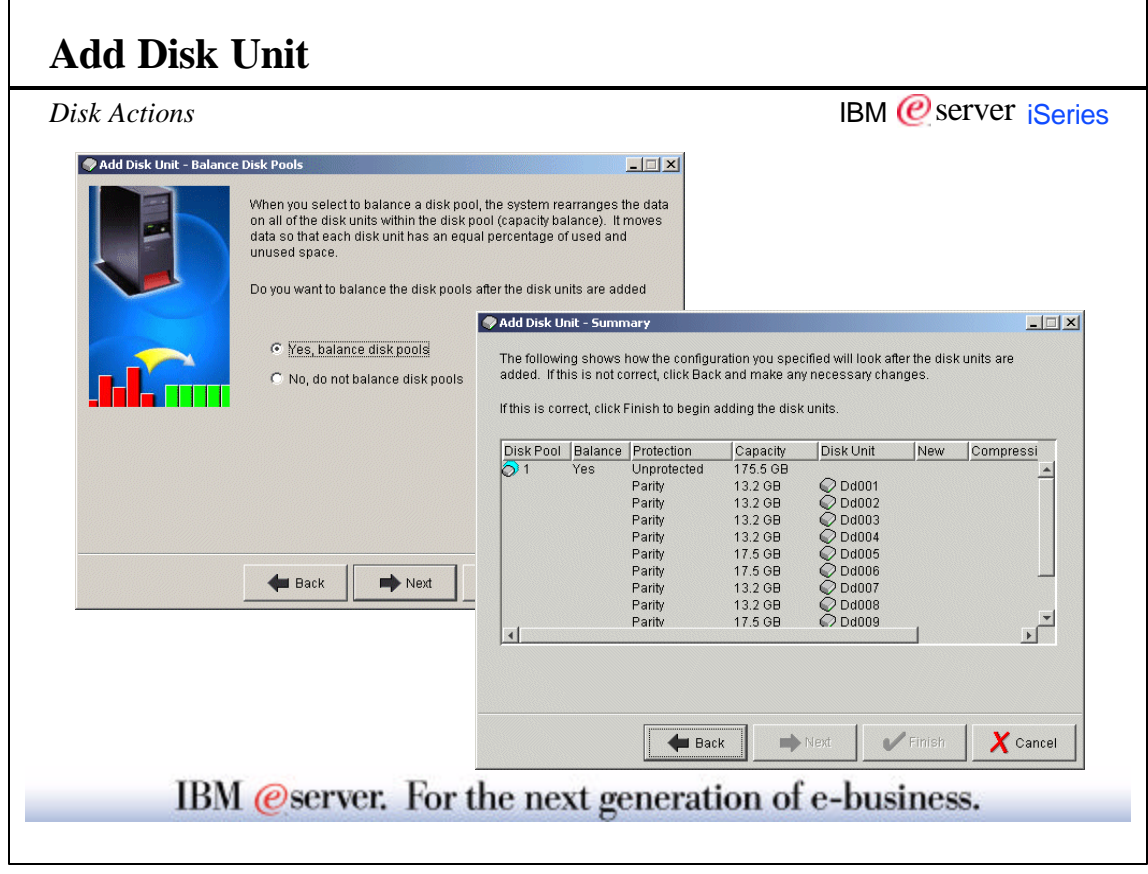

 $\overline{\phantom{a}}$ 

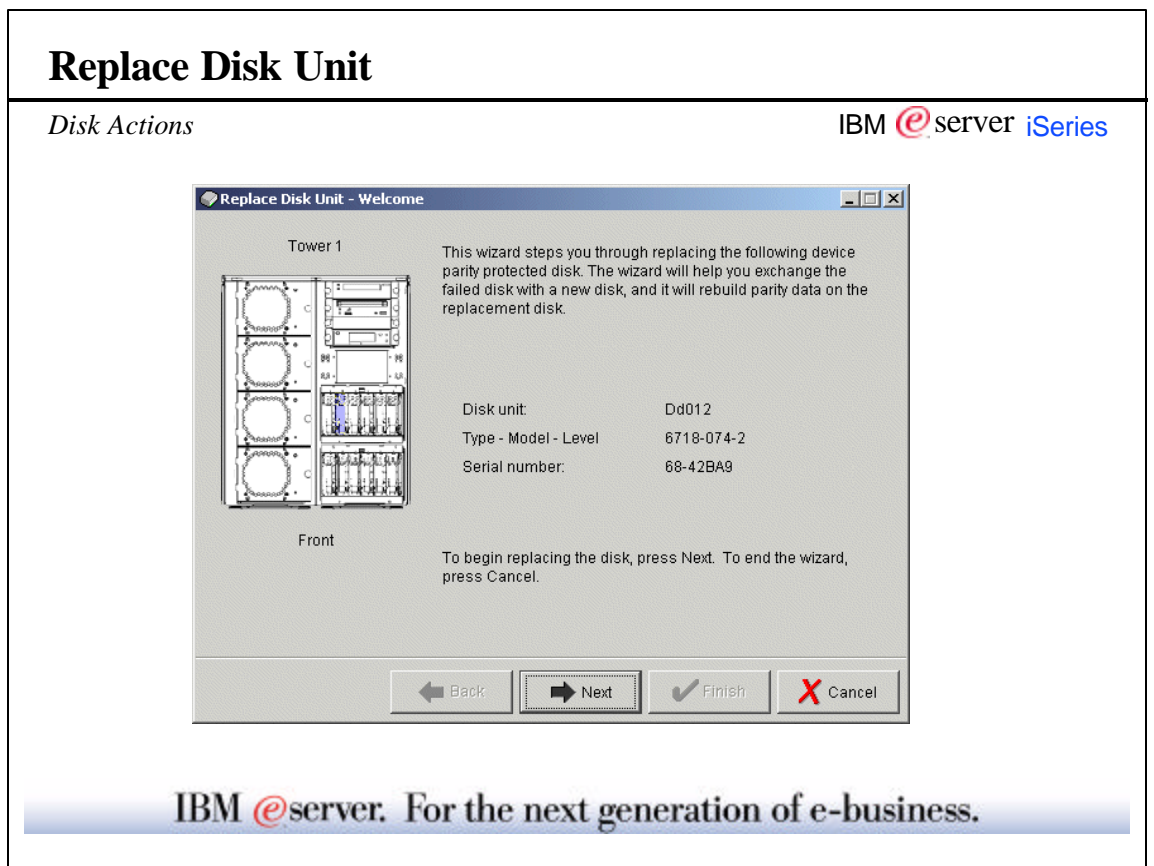

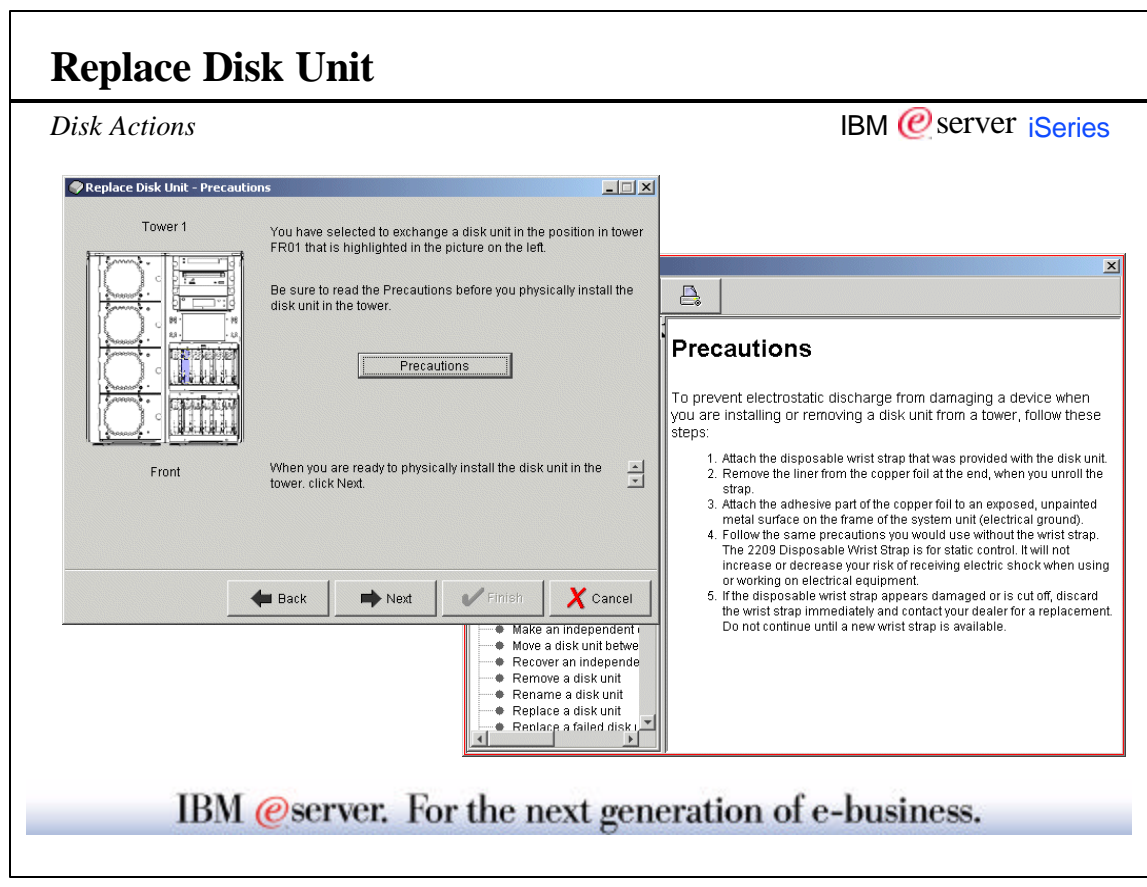

Ē

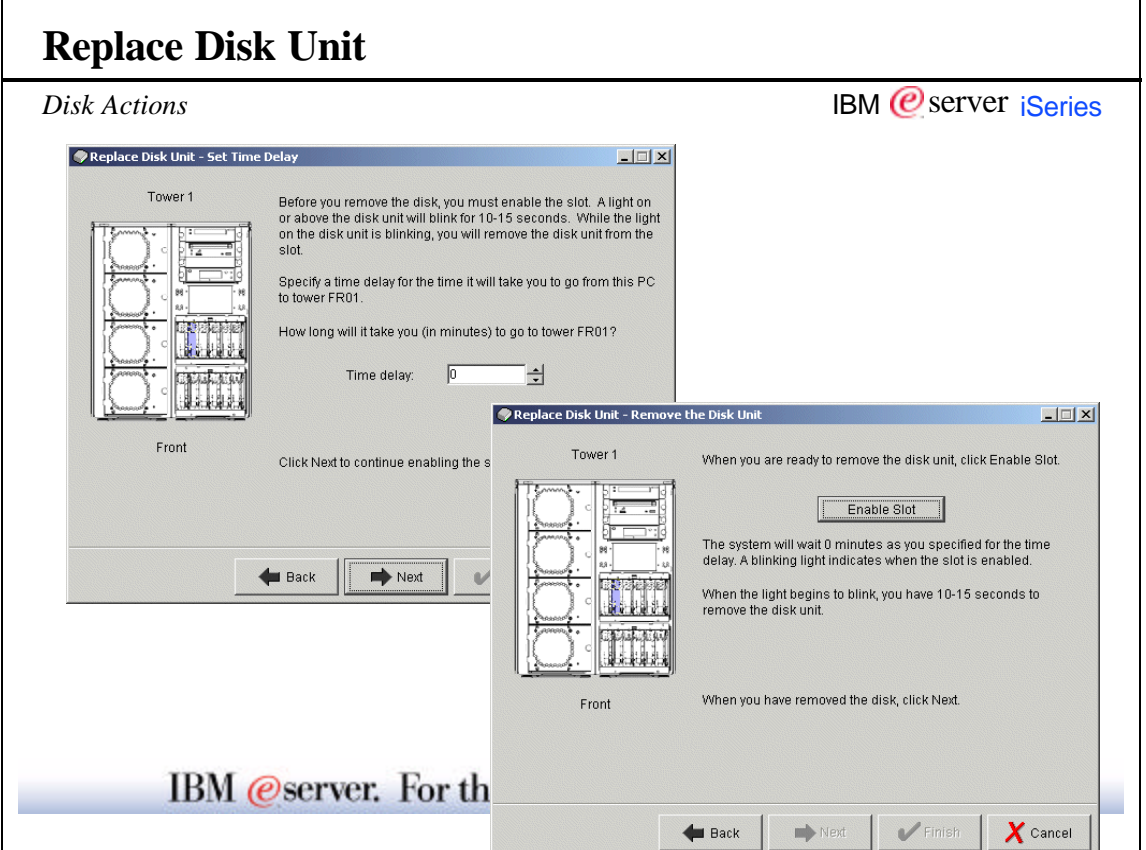

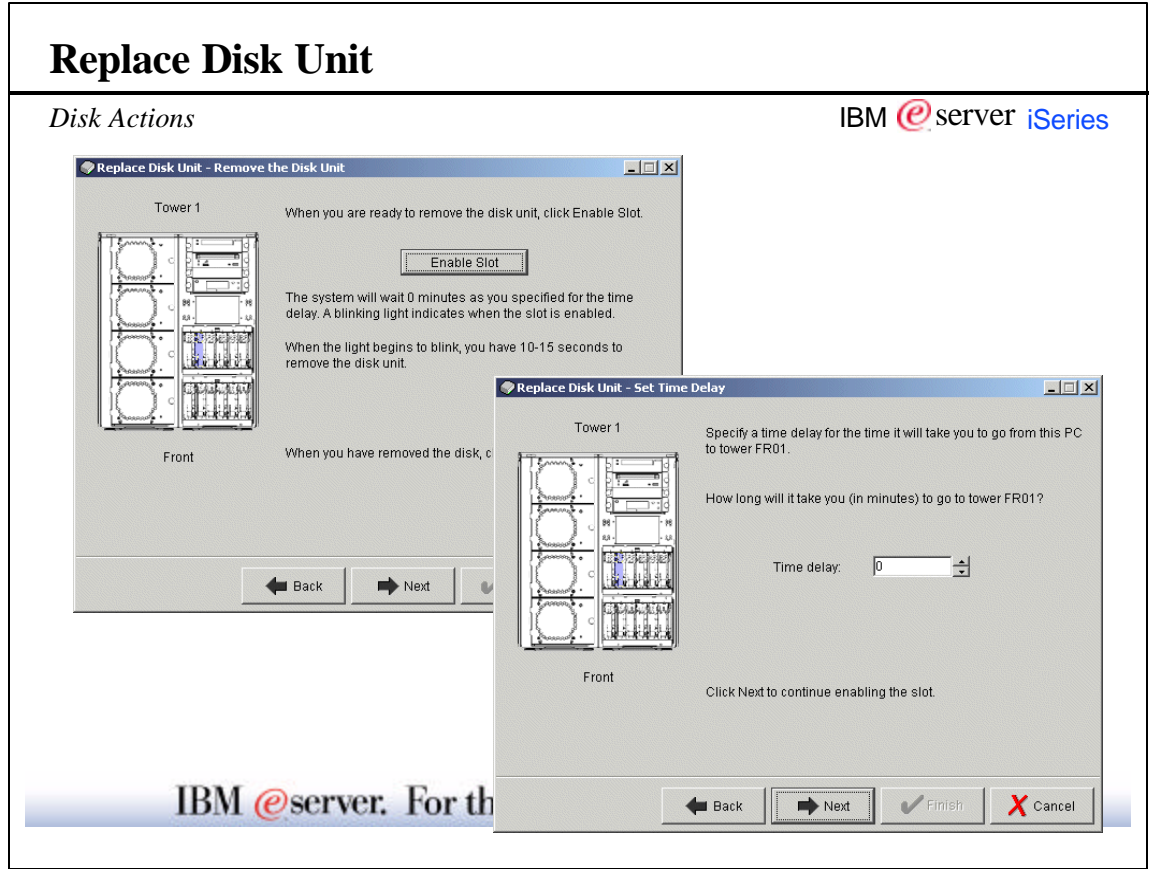

© Copyright 2001 IBM Corporation. All rights reserved. Disk Units 27-28

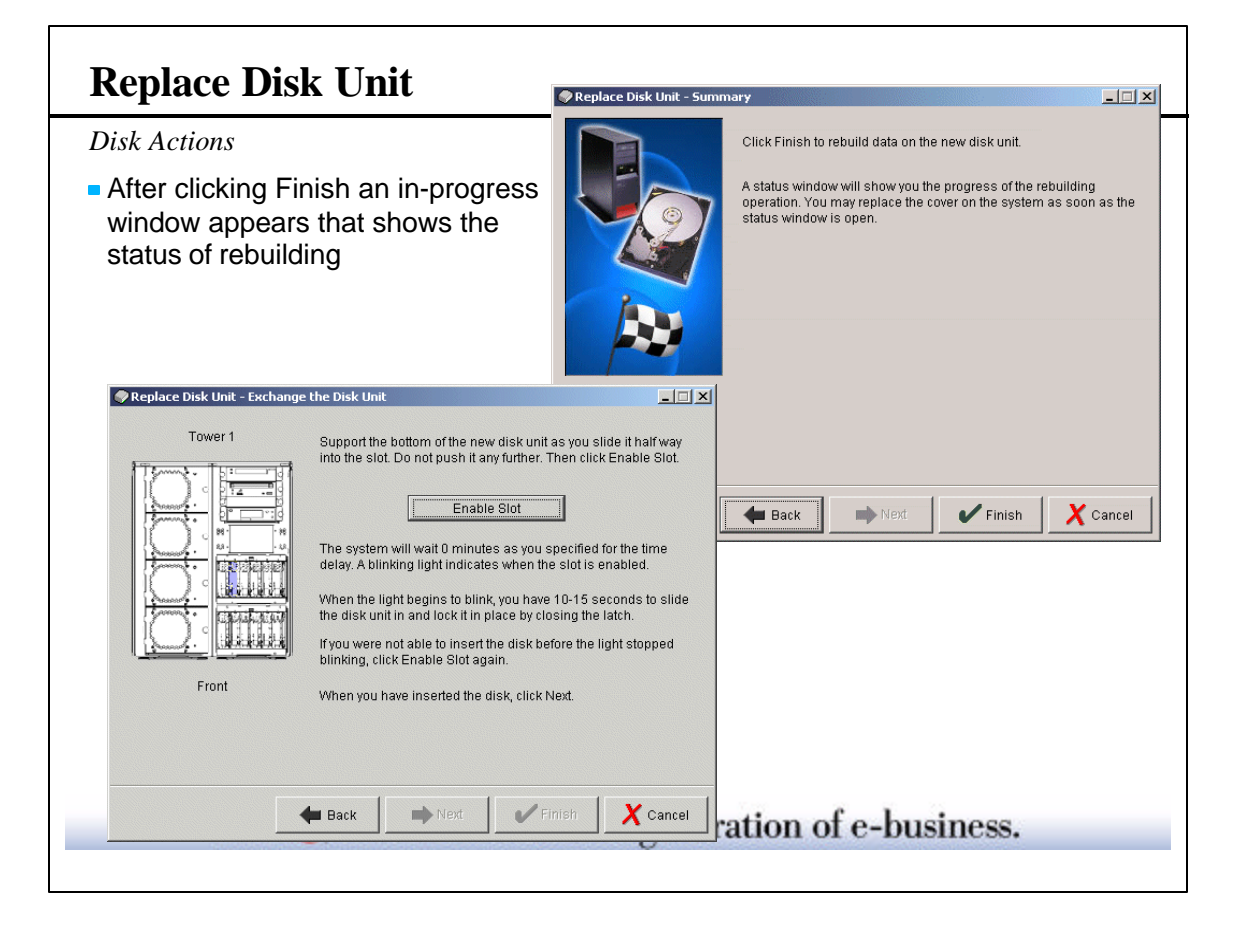

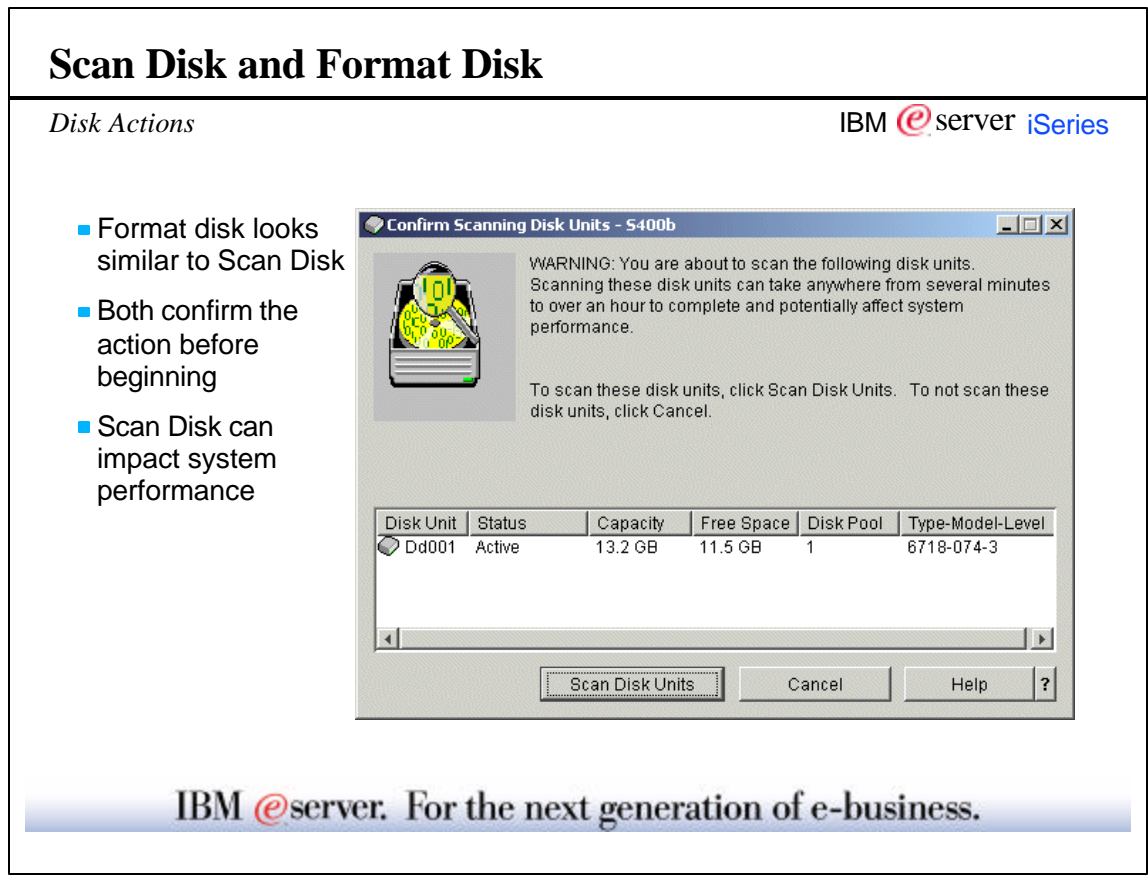

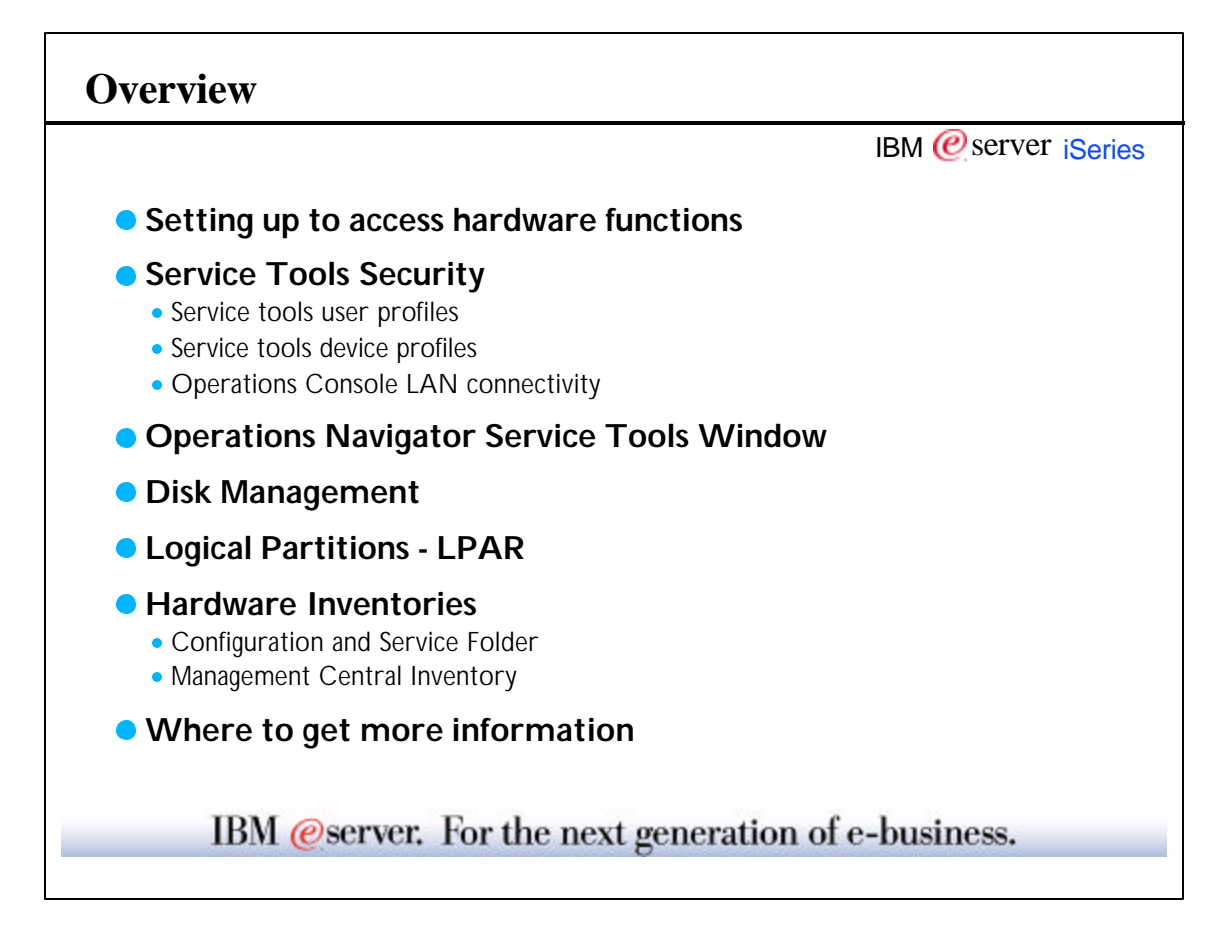

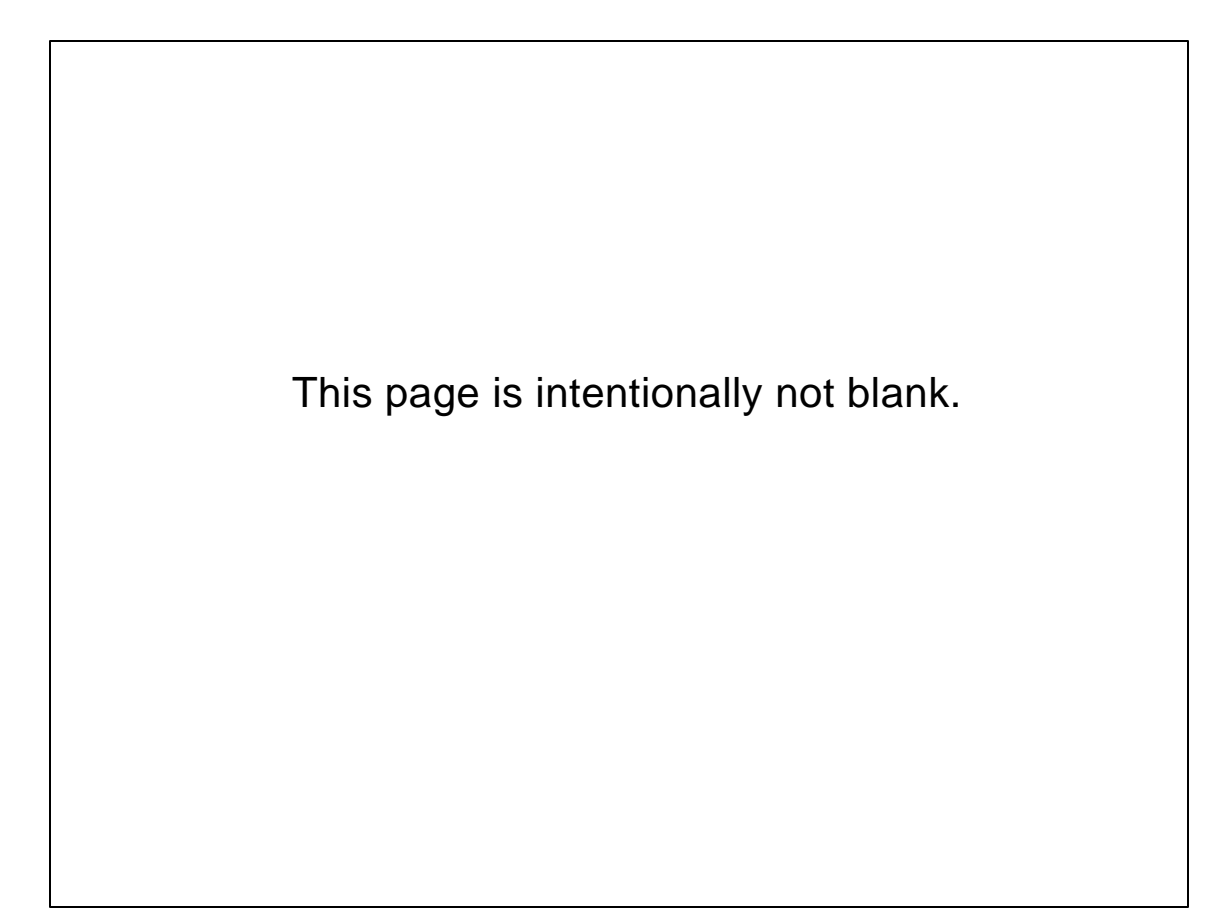